Android [Reference](http://afile.westpecos.com/doc.php?q=Android Reference Manual) Manual >[>>>CLICK](http://afile.westpecos.com/doc.php?q=Android Reference Manual) HERE<<<

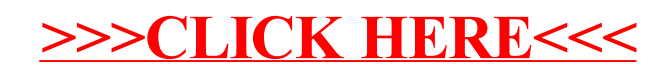